# **pits bet**

- 1. pits bet
- 2. pits bet :como fazer jogos online loteria
- 3. pits bet :bet veloz

### **pits bet**

Resumo:

**pits bet : Descubra os presentes de apostas em condlight.com.br! Registre-se e receba um bônus de boas-vindas para começar a ganhar!** 

contente:

anamá. Jogadores dos Estados Unidos podem se registrar e jogar aqui, mesmo que as leis ocais não sejam claras, e muitos 3 pensam que jogar é proibido. Guia de países da Bet ne onde é legal jogar? - World Poker Deals worldpokerdeal : 3 blog. Population Review dpopulumationreview :

[aposta online bantu bet](https://www.dimen.com.br/aposta-online-bantu-bet-2024-08-09-id-4607.html)

### **pits bet**

#### **O que é o valor máximo do Betway?**

O valor máximo do Betway refere-se à quantia máxima que é possível apostar em pits bet determinadas partidas ou eventos esportivos no site do Bety ou na pits bet aplicação móvel. Isso significa que, mesmo que haja disponível um grande balanço na pits bet conta, há um limite para a quantia que você pode antecipar em pits bet cada partida ou evento.

#### **Por que é importante conhecer o valor máximo do Betway?**

Conhecer o valor máximo do Betway é especialmente importante em pits bet duas situações: quando você estiver disposto a fazer apostas altas ou quando quiser minimizar os riscos ao apostar. Sabendo disso, você poderá planear melhor suas apostas e, talvez, até maximizar seus lucros.

#### **Onde encontrar o valor máximo do Betway?**

O valor máximo do Betway pode ser encontrado no site do Bety ou na pits bet aplicação móvel, normalmente no momento em pits bet que se faz a aposta. É importante observar que o valor máximo pode variar dependendo do esporte, liga ou evento em pits bet questão.

#### **Como o valor máximo do Betway pode influenciar suas apostas**

O valor máximo do Betway pode limitar a quantidade de dinheiro que é possível apostar em pits bet determinadas partidas ou eventos esportivos. Isso pode influenciar não apenas a estratégia de aposta, mas também o potencial de lucro. É fundamental levantar essas informações antes de fazer a aposta para que as apostas sejam mais assertivas.

### **O que fazer com o conhecimento do valor máximo do Betway?**

Com o conhecimento do valor máximo do Betway, é possível planar as apostas nesse limite em pits bet mente. Mesmo que seja um valor máximo baixo, ainda é possível usar essa informação de forma estratégica e encontrar maneiras de maximizar os lucros. Além disso, é pode também considerar outras opções, como, por exemplo, fazer apostas mais frequentes, em pits bet vez de ter que abranger um grande valor em pits bet uma aposta somente.

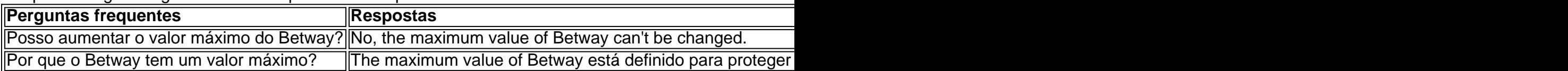

### **pits bet :como fazer jogos online loteria**

# **pits bet**

Baixar e instalar arquivos APK é uma maneira muito comum de adicionar novos aplicativos em pits bet dispositivos Android que normalmente não estão disponíveis na Google Play Store. O Bet Nationale é um dos aplicativos que pode ser installed via APk. Para instalar o Bet Nacional no seu dispositivo Android, siga as etapas abaixo:

- No seu dispositivo, navegue até**"Apps" > "Settings" a> " Security"**e habilite**"Unknown** 1. **Sources"**. Em seguida, toque em**"OK"**para confirmar.
- Clique no link fornecido neste artigo para /estrela-bet-gusttavo-lima-2024-08-09-id-2. 25748.pdf.
- 3. Transfira o arquivo APK para o seu dispositivo Android.
- Clique no arquivo APK para iniciar o processo de instalação. Siga as instruções na tela para 4. concluir a instalação do aplicativo.

# **Por que utilizamos arquivos APK?**

Os arquivos APK são essencialmente o pacote de instalação criado para o sistema Android. Um arquivo APk contém todos os elementos necessários, desde arquivos a configurações e recursos para que um aplicativo seja executado adequadamente em pits bet um dispositivo Android. Por padrão, dispositivos Android não estão configurados para instalar arquivos fora da Google Play Store, para evitar possíveis ameaças à segurança. No entanto, é possível instalar arquivos APK de outras fontes confiáveis, bastando habilitar a opção**"Unknown Sources" (Origens**

**Desconhecidas)**nas configurações do dispositivo. O passo a passo acima lista as etapas detalhadas para baixar, transferir e instalar o aplicativo Bet Nationale no seu dispositivo Android.

### **Experimente agora e aproveite o Bet Nationale em pits bet seu dispositivo Android.**

### **pits bet**

Seja bem-vindo ao Bet90, a guia definitiva de casinos online e plataformas de apostas esportivas! Oferecemos uma variedade de jogos, desde slots, jogos de mesa, casinos ao vivo até aos principais eventos esportivos. Neste artigo, vamos falar sobre como realizar apostas esportivas ao vivo no Bet90, suas vantagens e como começar.

### **pits bet**

As apostas esportivas ao vivo permitem que os jogadores façam suas apostas durante o próprio evento esportivo. Isso adiciona emoção aos jogos e aumenta a capacidade de análise à medida que você observa o andamento do jogo.

### **Como realizar apostas esportivas ao vivo no Bet90?**

Para realizar apostas esportivas ao vivo no Bet90, basta seguir os seguintes passos:

- 1. Cadastre-se em pits bet nosso site e realize seu primeiro depósito.
- 2. Navegue até a seção "Apostas ao vivo" no nosso site.
- 3. Escolha o esporte e o evento em pits bet que deseja apostar.
- 4. Selecione a opção de apostas que melhor se encaixe em pits bet pits bet análise.
- 5. Confirme pits bet aposta e acompanhe o evento em pits bet tempo real.

### **Vantagens das apostas esportivas ao vivo**

As apostas esportivas ao vivo oferecem diversas vantagens, tais como:

- Maior emoção: você pode acompanhar o andamento do jogo e tirar proveito de situações imprevistas.
- Mais opções de apostas: com a evolução do jogo, há mais opções de apostas disponíveis e maiores chance de ganhar.
- Análise em pits bet tempo real: é possível se envolver mais ativamente no jogo e refinar pits bet análise à medida que o evento avança.

### **Começando com as apostas esportivas ao vivo**

Para começar com as apostas esportivas ao vivo, é recomendável seguir os seguintes passos:

- 1. Estudar o esporte e os eventos desejados.
- 2. Aprender a ler as probabilidades e as linhas de apostas.
- 3. Definir um orçamento e um limite de apostas.
- 4. Iniciar com apostas simples e ir aumentando a complexidade à medida que ganha experiência.

### **Apostas esportivas ao vivo x Apostas pré-jogo: Qual escolher?**

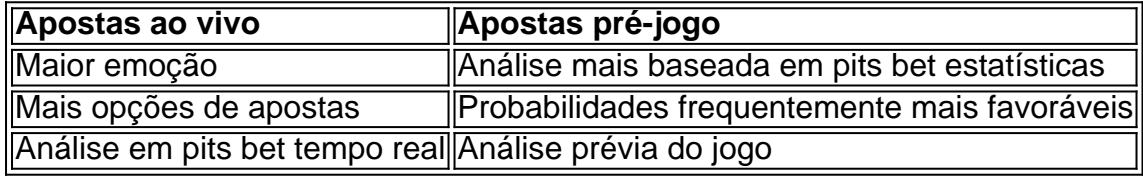

### **Perguntas frequentes**

Posso assistir ao evento esportivo no Bet90?

Atualmente, o Bet90 não oferece transmissão ao vivo dos eventos esportivos. No entanto, poderá acompanhar os resultados em pits bet tempo real no nosso site.

### **pits bet :bet veloz**

Author: condlight.com.br Subject: pits bet Keywords: pits bet Update: 2024/8/9 1:14:17